- Research and Innovation Actions (collaborative projects) (HEALTH and eHealth within ICT, "Health, demographic change and wellbeing" in H2020)
- Innovative Medicines Initiative (IMI)
- Marie Skłodowska-Curie actions (Marie Curie Fellowships)

- Research and Innovation Actions (collaborative projects) (HEALTH and eHealth within ICT, "Health, demographic change and wellbeing" in H2020)
- Innovative Medicines Initiative (IMI)
- Marie Skłodowska-Curie actions (Marie Curie Fellowships)

# Steps for getting a EU-funded project

 Before the publication of the Work Programme (several years in advance):

 Make lobby activities for influencing the selection and configuration of the topics and the instruments.

### Steps for getting a EU-funded project

- 2. Once the topics are informally disseminated:
  - Check their relevance for you:
    - There is a topic that match your profile?
    - Are you an internationally recognized expert on the matter?
    - Do you have recent relevant publications to demonstrate it?
  - If so, start contacts to shape a consortium (don't be shy)
  - How to find potential partners? (be ambitious, you need the best)
    - If you are expert in the field, you should know some of them.
    - Internet, PubMed

# Steps for getting a EU-funded project

3. Once the call is formally launched:

- Continue with the preparation of the proposal.
- Work intensively from the first day.
- Managerial support

#### Key elements for a competitive proposal

- 1. Excellent matching of the proposal with the description of the topic
  - Changes from FP7 to H2020 (more general descriptions, several projects funded per topic, focus on scientific idea in 1<sup>st</sup> stage evaluation)
- 2. Innovative and feasible scientific contributions to the topic
- 3. Partners recognized as international experts in the field
- Optimal consortium design (total coverage of the required scope of expertise, avoiding unjustified duplication of partner profiles)
- 5. Involvement of relevant industry (and SMEs)
- 6. Attractive presentation of the proposal (text and layout)
- 7. Don't forget the "political" sections

- Research and Innovation Actions (collaborative projects) (HEALTH and eHealth within ICT, "Health, demographic change and wellbeing" in H2020)
- Innovative Medicines Initiative (IMI)
- Marie Skłodowska-Curie actions (Marie Curie Fellowships)

#### Main IMI characteristics

- Very similar to collaborative H2020 projects
- Main differences:
  - Funded by H2020 and EFPIA
  - Topics defined with great influence of EFPIA
  - Officially 2 stages, in practice a single one with relatively short proposals
  - Industries proposing and co-financing the topic enter in the second stage

### IMI2 in a nutshell

- Bigger budget
  - 3.275 Billion Euro
- Broader Participation
  - Industry partners extended from only EFPIA members to other organisations (Healthcare IT, diagnostics, medical devices,...)
  - Publically funded includes medium sized companies
- 100% Reimbursement

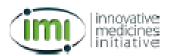

### The Evolution Of IMI

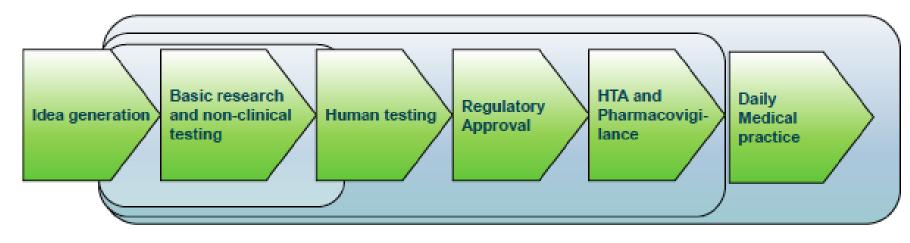

Primary focus of early IMI calls 2007 SRA Shift to also addressing challenges in in society and healthcare 2011 SRA

IMI 2 includes real life medical practice 2013 SRA

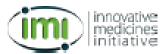

#### **IMI2 – Call 1**

- Translational approaches to disease modifying therapy of type 1 diabetes mellitus (T1DM)
- Discovery and validation of novel endpoints in dry age-related macular degeneration and diabetic retinopathy
- Submission Deadline: 12 November 2014

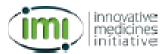

# IMI2 - Call 2 Proposed topics

- Remote assessment for disease and relapse (RADAR), topic 1: central nervous system (CNS)
- Assessing risk and progression of prediabetes and type 2 diabetes to enable disease modification
- Linking clinical neuropsychiatry and quantitative neurobiology
- The consistency approach to quality control in vaccine manufacture
- Pertussis vaccination research
- Knowledge Repository to enable patient focused medicine development
- Enabling platform on medicines adaptive pathway to patients

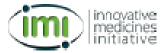

More information on IMI at:

http://www.imi.europa.eu/

- Research and Innovation Actions (collaborative projects) (HEALTH and eHealth within ICT, "Health, demographic change and wellbeing" in H2020)
- Innovative Medicines Initiative (IMI)
- Marie Skłodowska-Curie actions (Marie Curie Fellowships)

#### Key elements for a competitive Marie Curie fellowship proposal

- 1. PI with a very good CV in the project field
- 2. Very good candidate (in relation to his/her career stage)
- 3. Innovative and feasible scientific project. The winning proposals are written by the PI, not by the PI candidate.
- 4. Attractive presentation of the proposal (text and layout)
- 5. Don't forget the "political" sections

### My coordinates:

Ferran Sanz <u>fsanz@imim.es</u> <u>http://grib.imim.es</u>

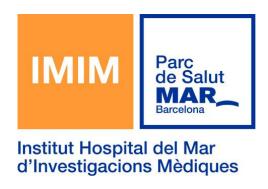

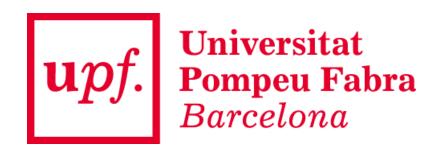